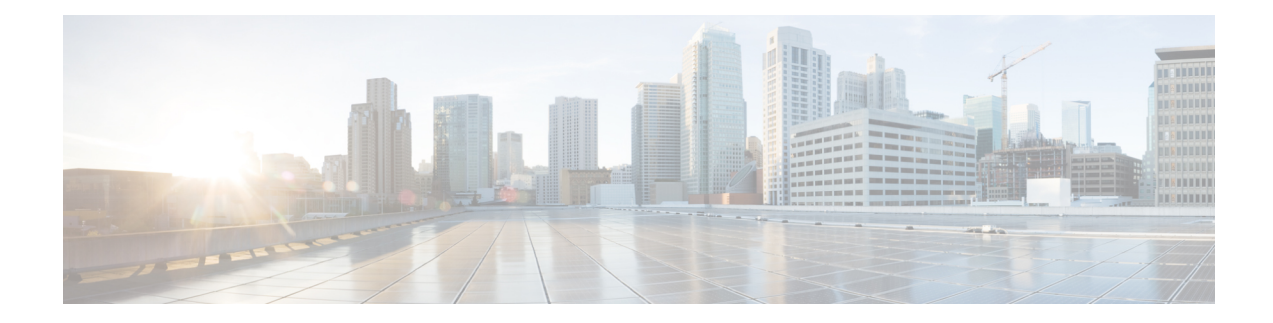

# **Global Video Configuration**

You can perform some global configurations for provisioning the video services. These configurations have some default values. If you do not choose to change those values, the default values are used. The following sections describe the procedures for global configurations.

#### **Contents**

- [Configuring](#page-0-0) the Default ONID, on page 1
- [Configuring](#page-0-1) the Default PSI interval, on page 1
- [Configuring](#page-1-0) Video Session Timeouts, on page 2
- [Configuration](#page-1-1) Examples, on page 2
- Feature Information for Global Video [Configuration,](#page-1-2) on page 2

## <span id="page-0-0"></span>**Configuring the Default ONID**

By default, the system ONID is 0, which is commonly used in North America. If the default value of the ONID is used, the TSID must be unique. You can change the default ONID. If you change the ONID, the TSID-ONID pair must be unique. The ONID must be in the range of 0 to 65535.

```
configure terminal
cable video
default-onid default onid number
```
### <span id="page-0-1"></span>**Configuring the Default PSI interval**

By default, the Program Specific Information (PSI) interval is 100 msec. You can change the default PSI interval. The PSI interval must be in the range of 40 to 1000.

```
configure terminal
cable video
default-psi-intervaldefault-psi-interval msec
```
#### <span id="page-1-0"></span>**Configuring Video Session Timeouts**

The default video session init timeout is 1000 msec, the idle session timeout is 250 msec, and the off session timeout is 60 seconds. You can change these default values. The following are the permissible ranges for the timeouts:

- Init session timeout—100 to 60000
- Idle session timeout —100 to 5000
- Off session timeout —1 to 1800

```
configure terminal
cable video
timeout init-session timeout msec
timeout idle-session timeout msec
timeout off-session timeout sec
```
#### <span id="page-1-1"></span>**Configuration Examples**

This section provides examples for the global video configuration.

#### **Example: Global Video Configuration**

```
configure terminal
cable video
default-onid 10
default- psi-interval 50
timeout init-session 200 msec
timeout idle-session 250 msec
timeout off-session 500 sec
```
### <span id="page-1-2"></span>**Feature Information for Global Video Configuration**

**Table 1: Feature Information for Global Video Configuration**

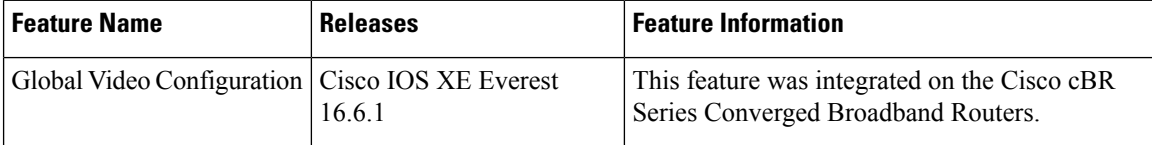